# <span id="page-0-1"></span>**Contributions**

## **Shibboleth 2 Contributions and Extensions**

- [Identity Provider Extensions](#page-0-0)
- [Service Provider Extensions](#page-2-0)
- [Discovery Service Extensions](#page-2-1)
- [Documentation](#page-2-2)
- [Other, Related, Contributions](#page-3-0)

### <span id="page-0-0"></span>**Identity Provider Extensions**

The following extensions are software components that may be installed into the Shibboleth 2 Identity Provider.

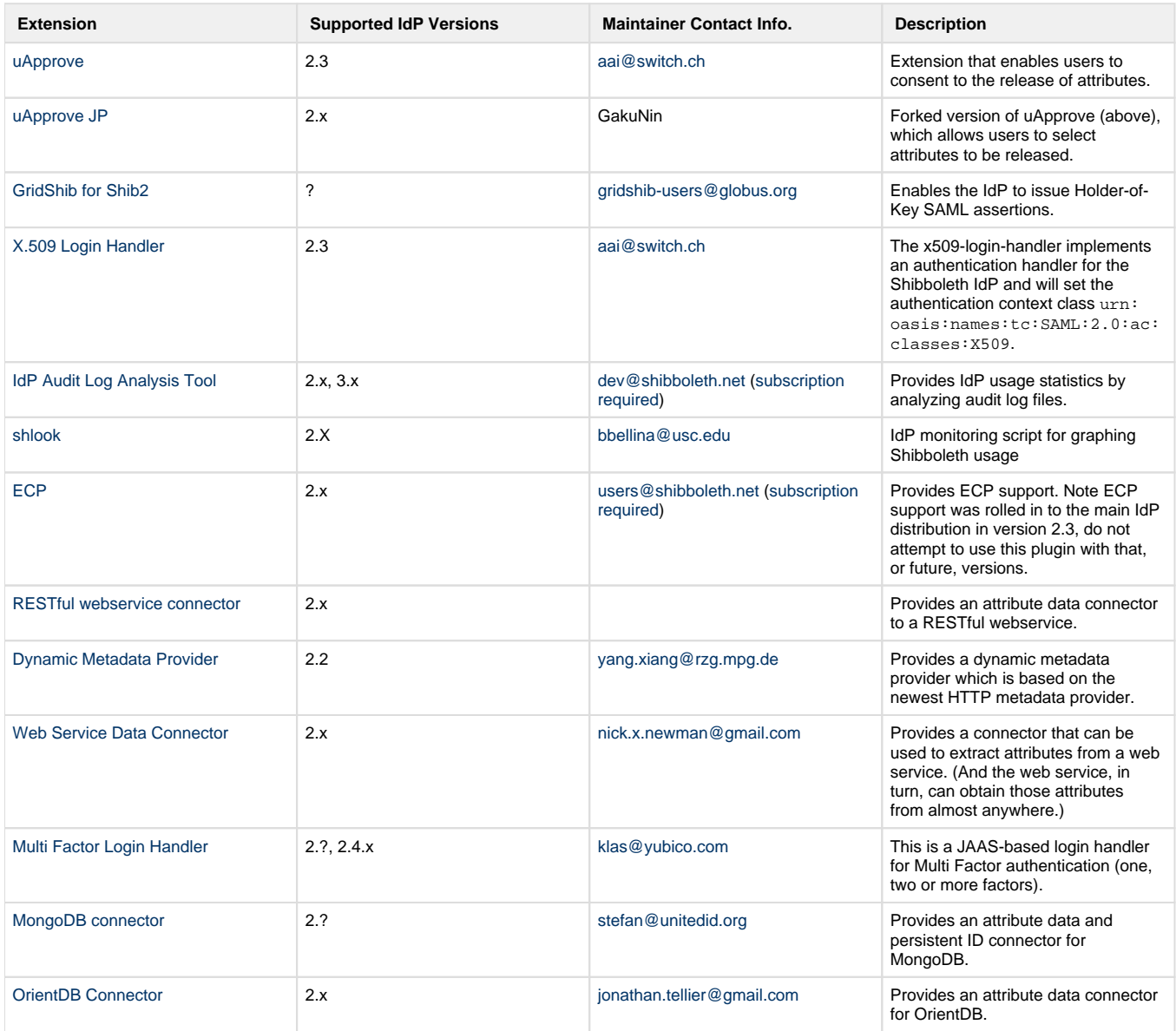

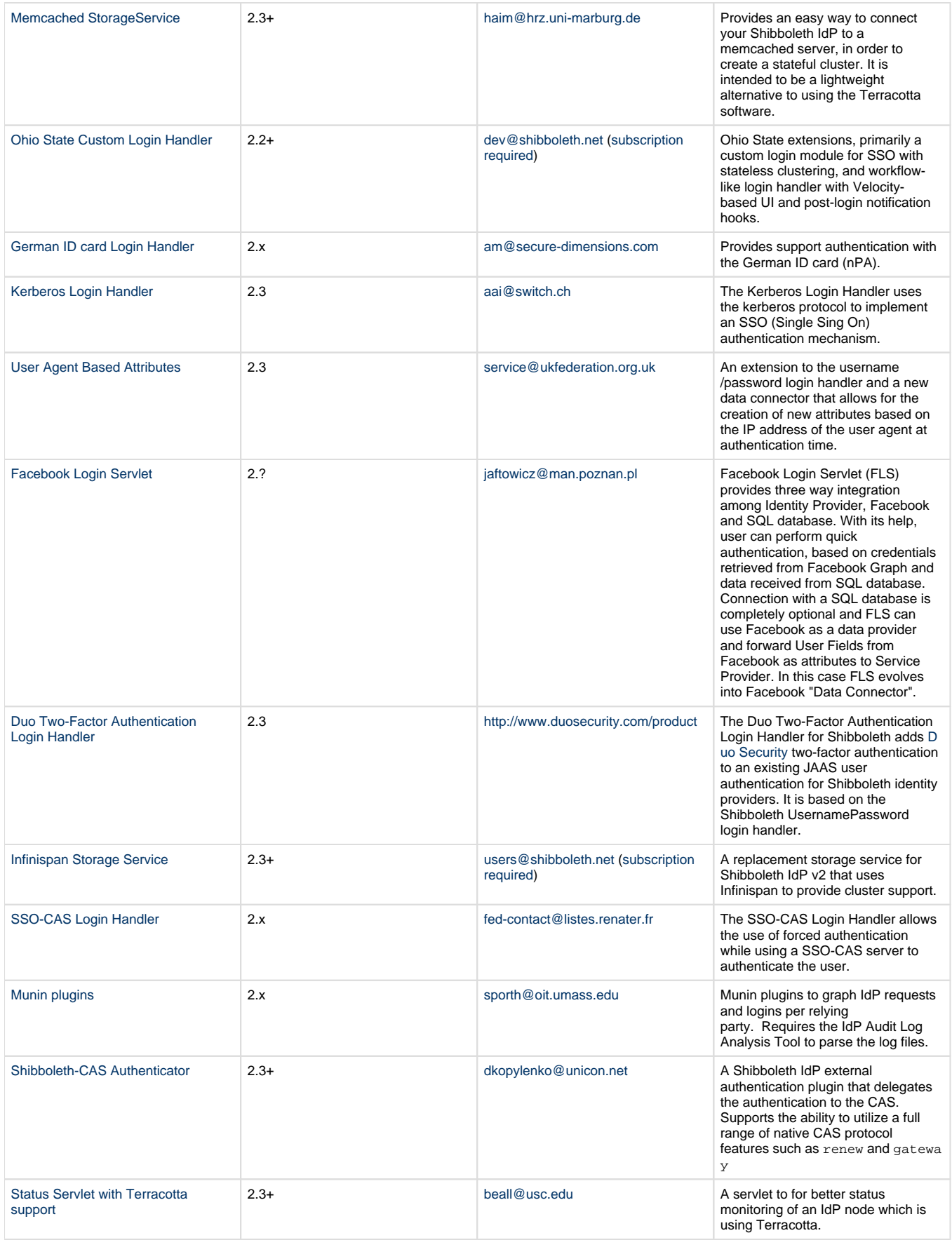

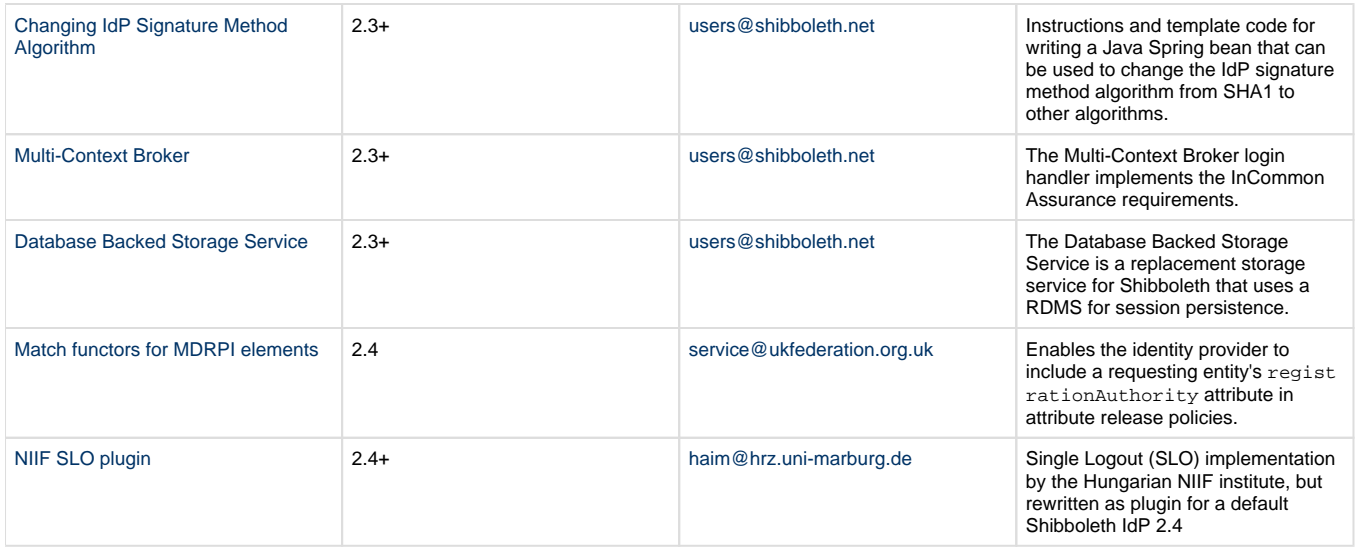

#### <span id="page-2-0"></span>**Service Provider Extensions**

The following extensions are software components that may be installed into the Shibboleth 2 Service Provider.

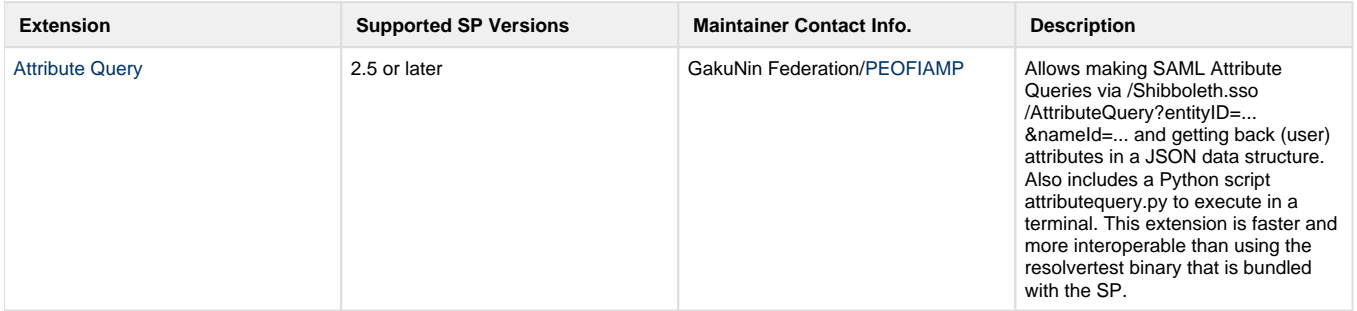

#### <span id="page-2-1"></span>**Discovery Service Extensions**

The following extensions are software components that may be installed into the Shibboleth 2 Discovery Service.

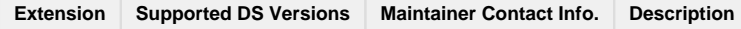

#### <span id="page-2-2"></span>**Documentation**

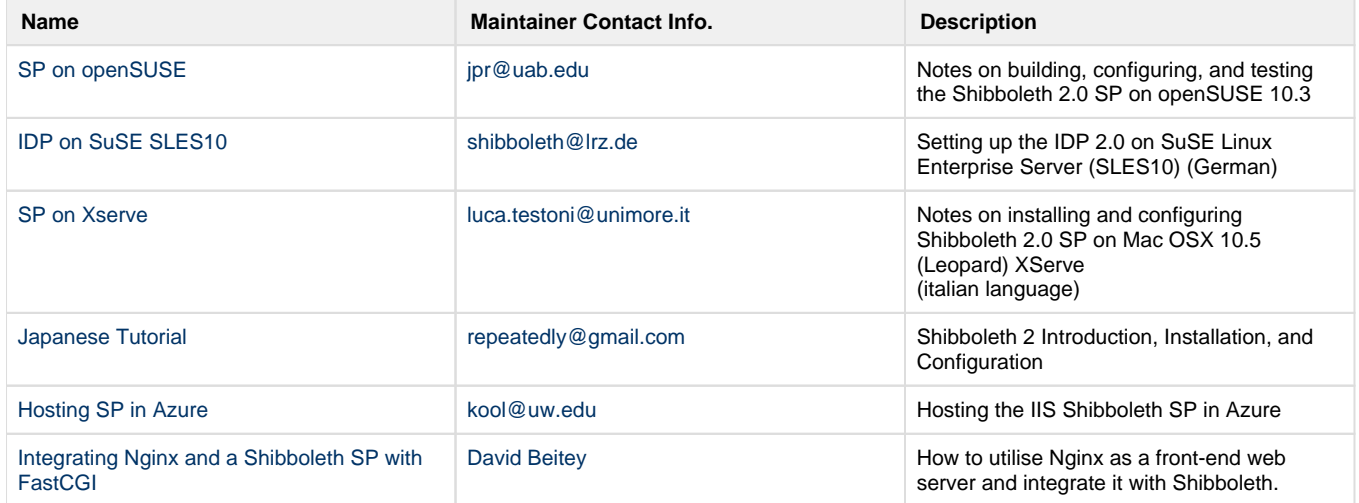

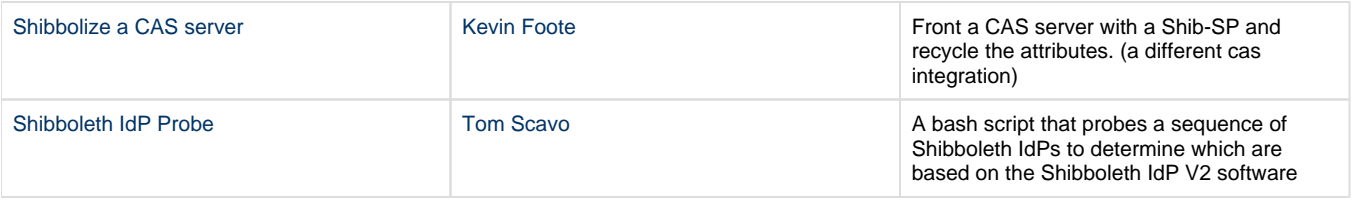

# <span id="page-3-0"></span>**Other, Related, Contributions**

Other software components or documentation related to the use of Shibboleth 2.

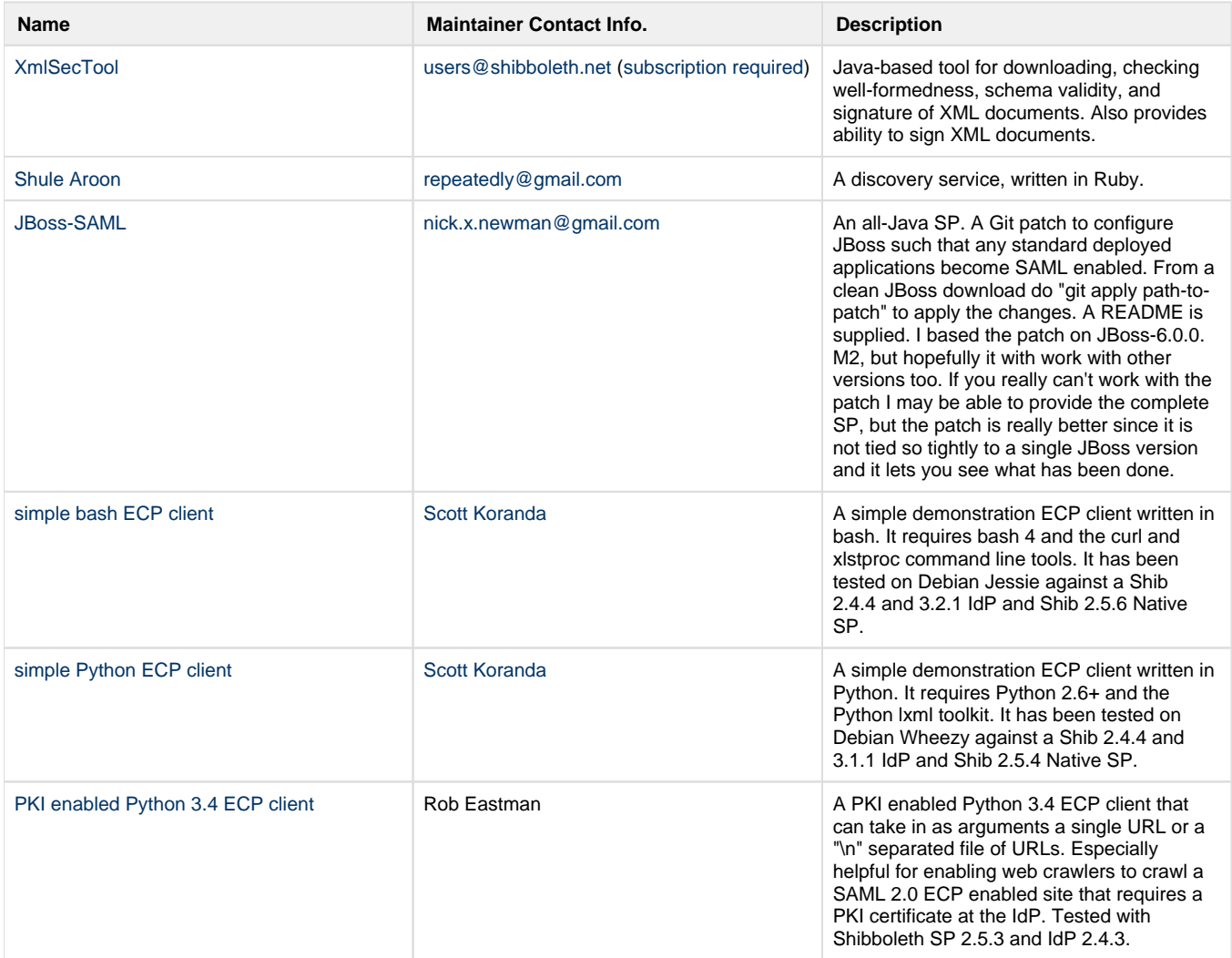

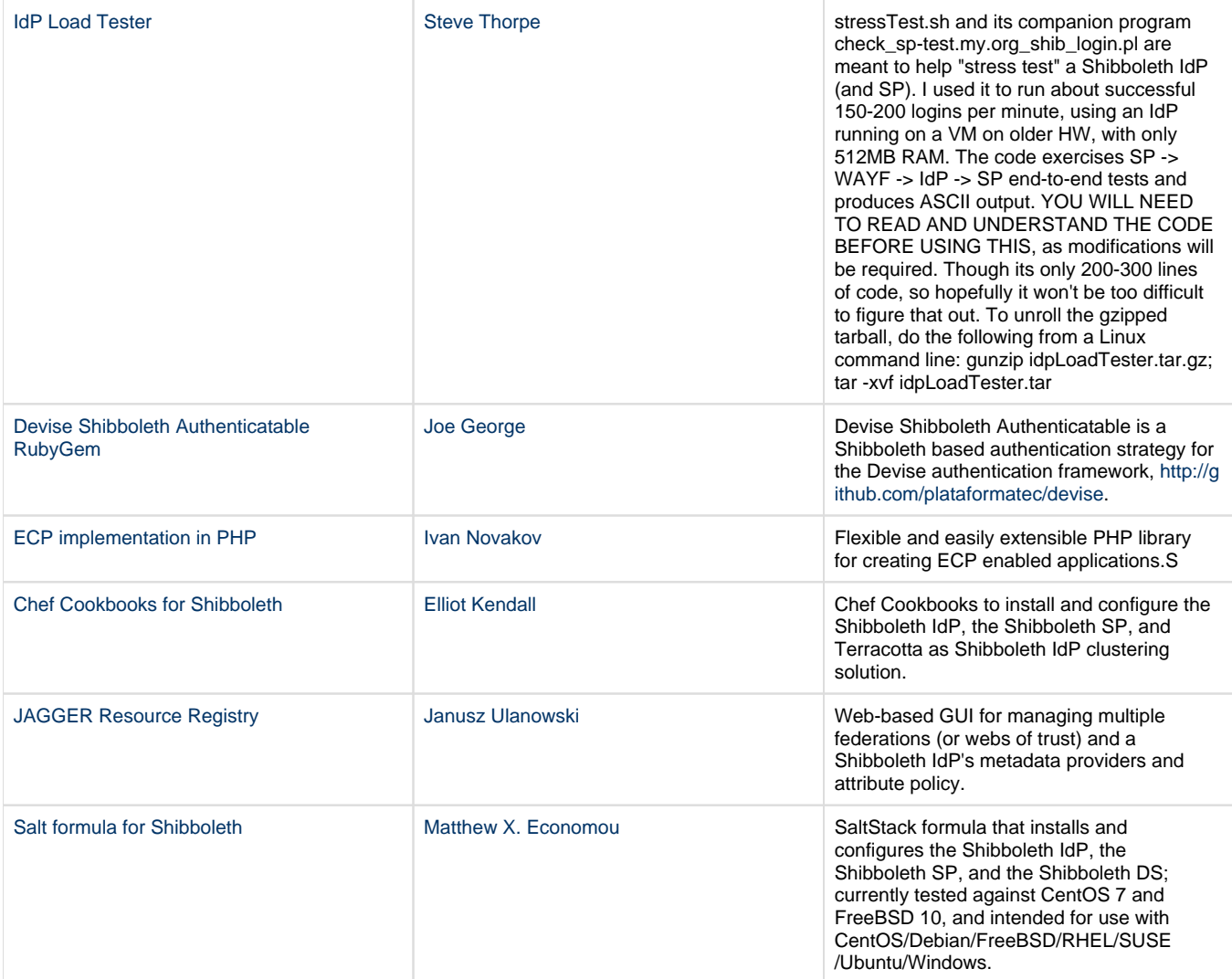

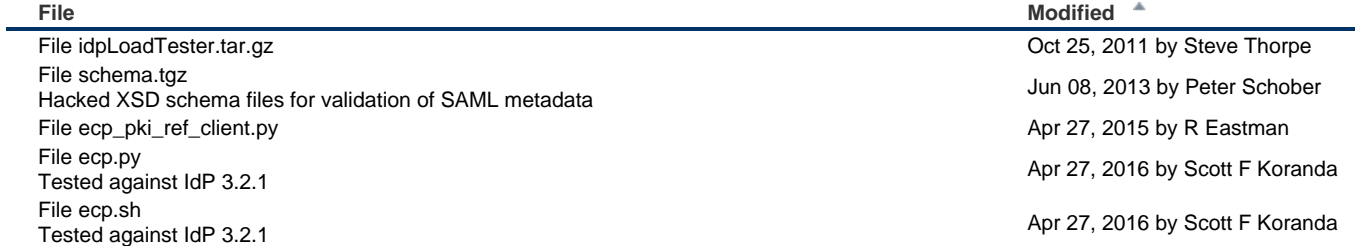

 $\triangleq$  [Download All](https://wiki.shibboleth.net/confluence/pages/downloadallattachments.action?pageId=4358416)